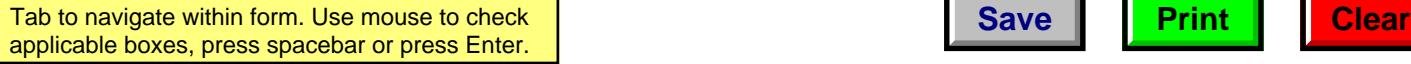

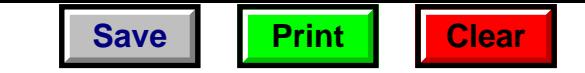

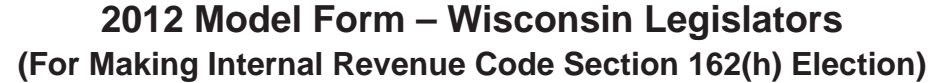

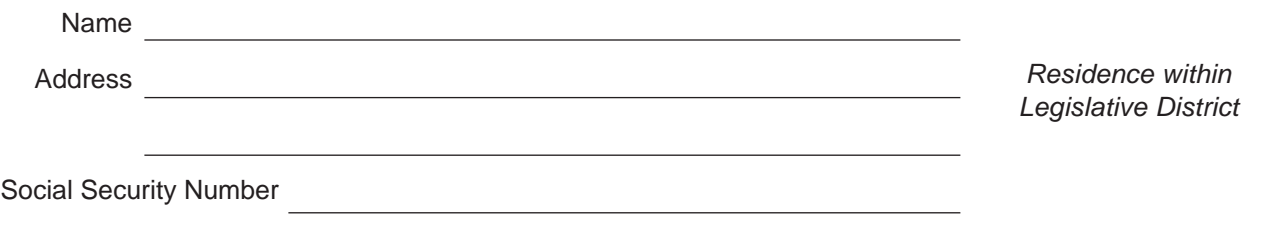

For the tax year 2012 I have elected my district home as my tax home and I am now applying section 162(h) of the Internal Revenue Code which allows a per diem expense for living expenses attributable to my work as a state legislator for every legislative day.

The number of miles between my residence within my legislative district and the capitol building is \_\_\_\_\_\_\_\_\_\_\_\_\_.

The number of my legislative days for tax year 2012 includes:

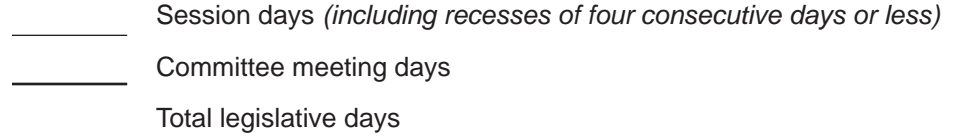

The per diem rate I am using is \$145 for the period January 1, 2012, through December 31, 2012. This is the federal employee per diem rate which was in effect for Madison for 2012.

My per diem expense is computed as follows:

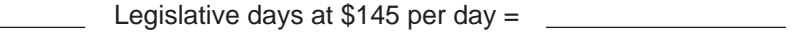

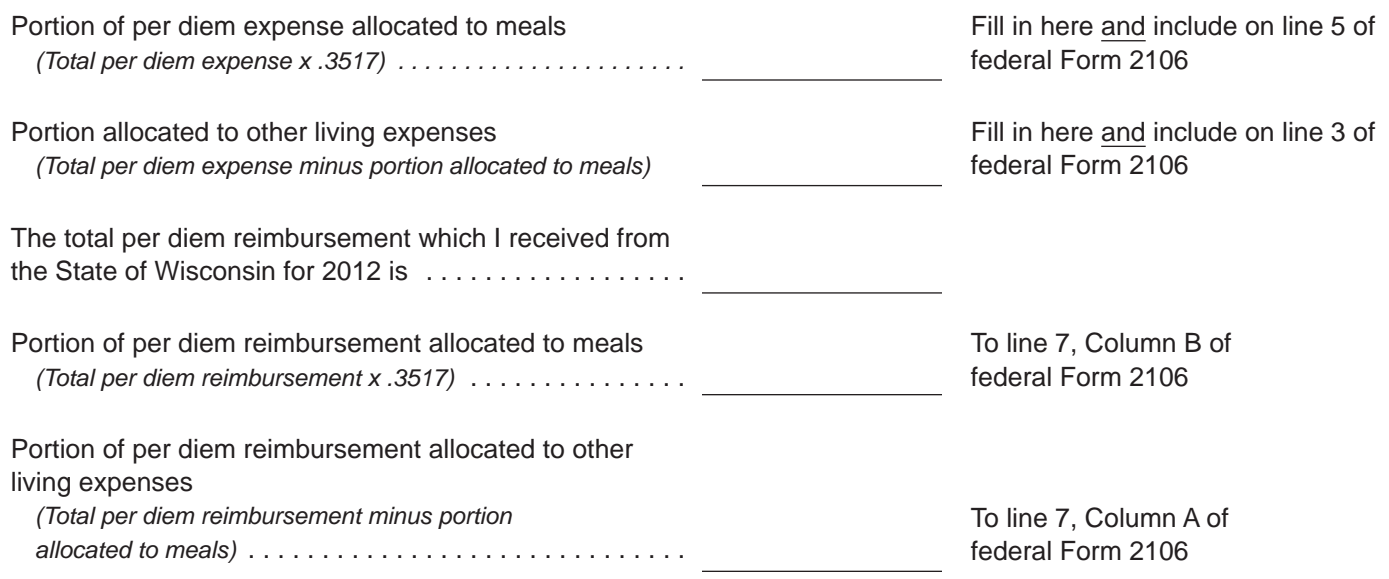